# CSEN 202: Introduction to Computer Programming

# Spring 2012

Midterm exam

Model Solutions

# Instructions. Please read carefully before proceeding.

- (a) The duration of this exam is 120 minutes.
- (b) Non-programmable calculators are allowed.
- (c) No books or other aids are permitted for this test.
- (d) This exam booklet contains a total of 10 pages, including this one.

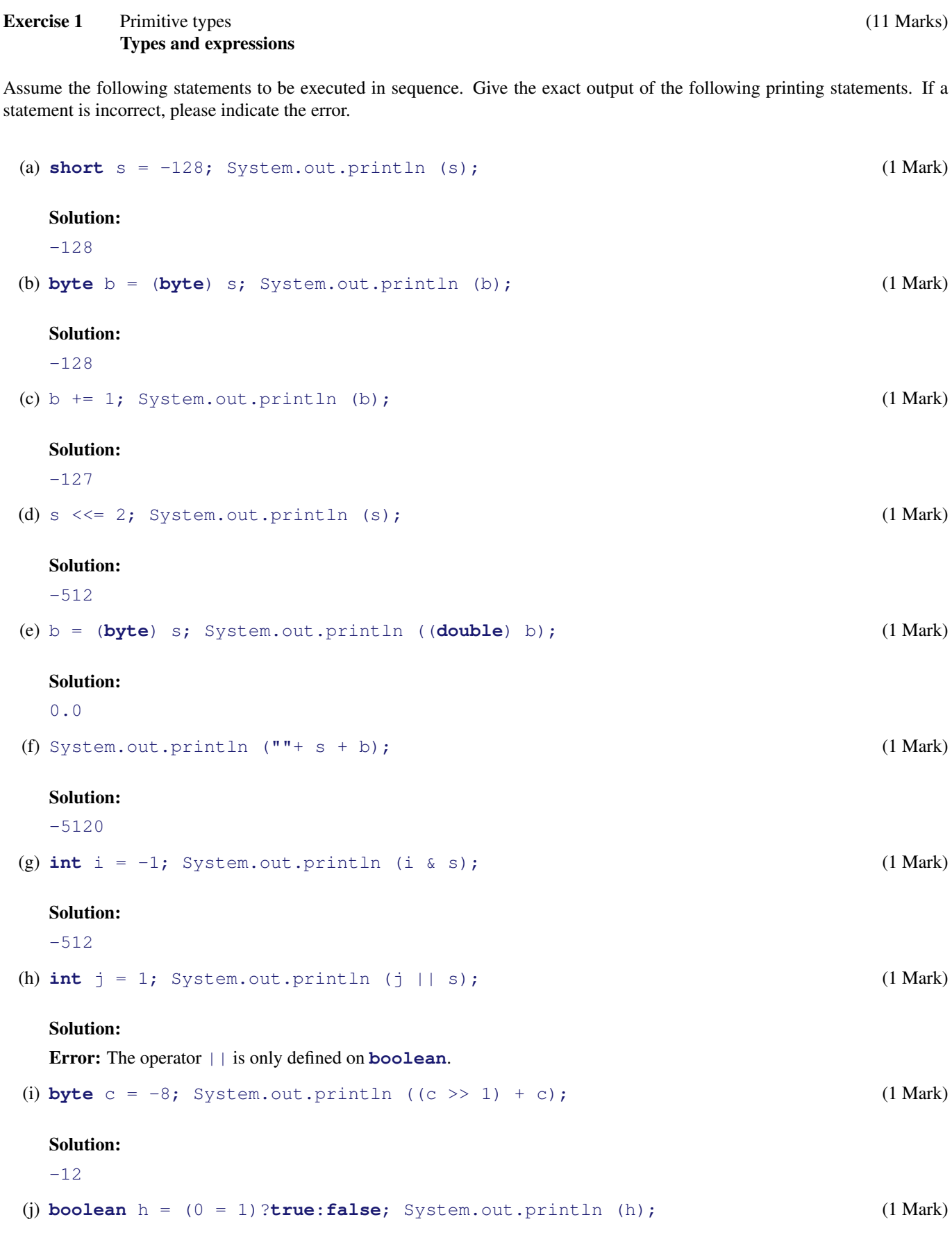

# Solution:

Error: A single equality sign ("=") is the assignment operator. Assignments require a variable on the left side.

(k) **float**  $f = 42.0$ ; System.out.println  $(f == 42)$ ; (1 Mark)

## Solution:

Error: The literal "42.0" is of type **double** and cannot be implicitly cast into a **float**.

**Exercise 2** Refactoring (6 Marks) **Conditional** 

```
(a) Rewrite the following code segment to eliminate all unnecessary checks (3 Marks)
```

```
if (a \leq b & & a \leq c)
  result = a;
else if (b \leq a && b \leq c)
  result = b;
else if (c \le a \& c \le b)result = c;
```
System.out.println(result);

### Solution:

```
if (a \leq b & & a \leq c)
 result = a;
else if (b \leq c)result = b;
else
  result = c;
System.out.println(result);
```
(b) Rewrite the previous code segment to use only the print statement with a nested conditional expression enclosed. (3 Marks)

## Solution:

System.out.println((a <= b && a <= c) ? a : ((b <= c) ? b : c));

# **Exercise 3** Tracing (8 Marks)

Board

(a) Give the exact output of the following Java program-segment into the table below (use one cell for each character) (4 Marks)

```
for (int i = 0; i < 6; i++) {
 for (int j = 0; j < 6; j++)System.out.print ((i + j) % 2 == 0 ? "
" : "*");
 System.out.println ();
}
```
Put your answer into this table (one character per cell):

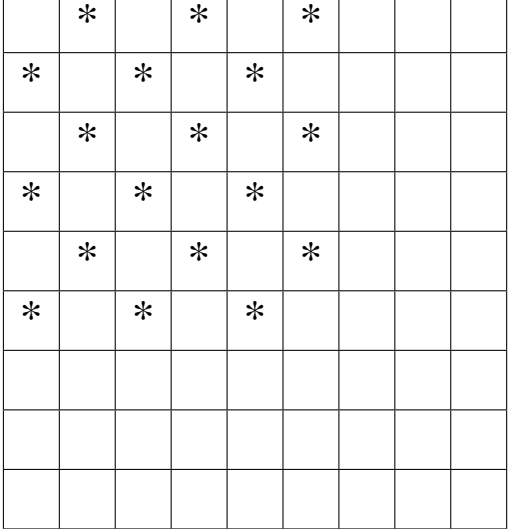

(b) Give the exact output of the following Java program-segment into the table below (use one cell for each character). Assume the argument n set to a value of 5. (4 Marks)

```
public static void sAndCr (int n) {
 for (int i = 0; i < n; i++, System.out.println ())
   for (int j = 0; j < n; j++)System.out.print ((i == j || i + 1 == n - j) ? "*" : "_");
}
```
Put your answer into this table (one character per cell):

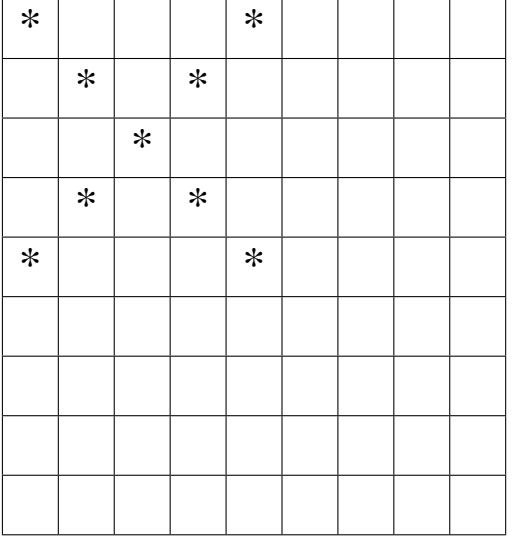

# **Exercise 4** Conditionals (13 Marks) Geometry calculator

- (a) Write a Java program that calculates the perimeter or the area of a geometric shape based on the choice of the user (the choices are *circle*, *rectangle*, and *square*). The user should enter a character or a number indicating what he needs to calculate and another one for the type of the shape shape. (13 Marks)
	- Your program must have a complete infrastructure consisting of a class, a main-method, and any helper methods you might need.
	- Take the input by using a Scanner.
	- To interpret the input you must use a **switch**-statement.
	- Ask for the right input data (*e. g.*, side, radius, . . . ) in each specific case.

#### Solution:

```
import java.util.Scanner;
public class Geometry {
  public static void main (String[] args) {
    Scanner sc = new Scanner (System.in);
    System.out.println
       ("Please{\_}enter\wedge'p\vee' for perimeter or \wedge' a\vee for area: ");
    char c = sc.next ().charAt (0);
    System.out.println
       ("Please_{\text{center}}' \'c'\'_{\text{for\_circle}}, \langle r \rangle'_{\text{of} \text{order}} rectangle \text{for\_space}, \langle s \rangle'_{\text{of} \text{sequence}}; ");
    char t = sc.next ().charAt (0);
    double area = 0;
    double perimeter = 0;
    switch (c) {
    case 'a':
       switch (t) {
      case 'c':
         System.out.println ("Enter_radius:");
         int r = sc.nextInt();
         area = 3.14 * r * r;break;
       case 'r':
         System.out.println ("Enter side:");
         int side1 = sc.nextInt();
         int side2 = sc.nextInt();
         area = side1 * side2;
         break;
       case 's':
         System.out.println ("Enter_side:");
         int side = sc.nextInt();
         area = side * side;
         break;
       }
       System.out.println ("Area_{\text{c}}=_{\text{u}}" + area);
      break;
    default:
      switch (t) {
       case 'c':
         System.out.println ("Enter radius:");
         int r = sc.nextInt();
         area = 2 * 3.14 * r;
         break;
       case 'r':
         System.out.println ("Enter sides:");
```

```
int side1 = sc.nextInt ();
      int side2 = sc.nextInt ();
      area = 2 * (side1 + side2);break;
    case 's':
      System.out.println ("Enter_side:");
      int side = sc.nextInt ();
      area = 4 * side;break;
    }
   System.out.println ("Perimeter_=_" + perimeter);
  }
}
```
}

# **Exercise 5** Nested loops (12 Marks)

### S-factorial

```
The s-factorial (super-factorial) of a positive whole number n (s-fact(n)) is defined as
```

$$
s\text{-}fact(n) = 1! \cdot 2! \cdot \ldots \cdot n!
$$

with

 $n! = 1 \cdot 2 \cdot \ldots \cdot n$ .

- (a) Write a Java program to find the *s-factorial* of a positive integer n. (12 Marks)
	- Your program must have a complete infrastructure consisting of a class, a main-method, and any helper methods you might need.
	- In particular: Write at least a method sfact and method main to test it.
	- Take the input by using a Scanner.

#### Solution:

```
import java.util.Scanner;
public class SFactorial {
  public static void main (String[] args) {
    Scanner sc = new Scanner(System.in);
    System.out.println ("Enter_a_number:");
    long n = sc.nextLong ();
    /* Testing the iterative version (sufficient for full Marks) */System.out.println ("The_s-factorial_of_" + n + "_is_" + sfact(n));
    /* Testing the recursive version (alternative) */System.out.println ("The_s-factorial_of_" + n + "_is_" + sfactRec(n));
  }
  /* Iterative version (sufficient to receive full marks) */public static long sfact (long n) {
    long result = 1;
    for (int i = 1; i <= n; i++) {
      long factorial = 1;
      for (int j = 1; j \le i; j++)factorial *= j;result *= factorial;
    }
    return result;
  }
  /* Recursive version (alternative, coded defensively) */
  public static long sfactRec (long n) {
    return (n \leq 1) ? factRec (1) : factRec (n) * sfactRec (n - 1);
  }
  public static long factRec (long n) {
    return (n \le 1) ? 1 : n * factRec (n - 1);
  }
}
```
**Exercise 6** Iterations and conditionals (10 Marks) (10 Marks) LCM

(a) Write a method lcm (**int** a, **int** b, **int** c) that takes three positive integers a, b, and c and returns the least common multiple (lcm) of the three. (10 Marks)

**Hint.** Copy the values of a, b, and c into three auxiliary variables (*e. g.*, x, y, and z). Then repeatedly find the smallest of the three auxiliary variables and add its base value to it (*i. e.*, if x contains the smallest value, then add a to x, if y contains the smallest value, then add  $\circ$  to  $\vee$ , *etc.*). When all three auxiliary variables are equal, you have found the least common multiple.

**Example.** For example, take  $a = 12$ ,  $b = 15$ , and  $c = 20$ . The algorithm can be illustrated by the following table:

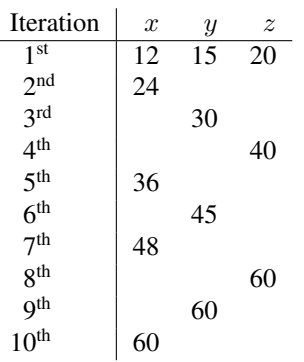

Hint. Refer to Exercise 2 for a way of how to find the least out of three values.

### Solution:

```
public static int lcm (int a, int b, int c) {
  int x = a;
  int y = b;
  int z = c;while (! (x == y & & y == z)) {
    if (x \leq y \&& x \leq z)x \neq a;
    else if (y \leq z)y \neq b;
    else
      z += c;
  }
  return x;
}
```
#### **Bonus Exercise 7** Recursion (6 Marks) **GCD**

The Euclidean algorithm to find the greatest common divisor of two integer numbers can be concisely written as

 $gcd(n, m) = \begin{cases} m & \text{if } n = 0 \\ mod(m, m) & \text{otherwise} \end{cases}$  $gcd(m \mod n, n)$  otherwise

where n mod m stands for the remainder of an integer division (*i.e.*, "n mod  $m'' \equiv$  "n  $\frac{1}{6}$  m").

- (a) Write a *recursive* method that calculates the greatest common divisor of two integer numbers (4 Marks)
- (b) Two extra bonus-Marks can be earned if your algorithm uses the conditional operator (expression) instead of a conditional statement. **(2 Marks)** (2 Marks)

#### Solution:

}

(Only the method gcd had to be implemented.)

```
public class Gcd {
```

```
public static void main (String[] args) {
  System.out.println (gcd (220, 325));
}
public static int gcd (int n, int m) {
  return (n == 0) ? m : gcd (m % n, n);
}
```